## SAP ABAP table V TE221 {Generated Table for View}

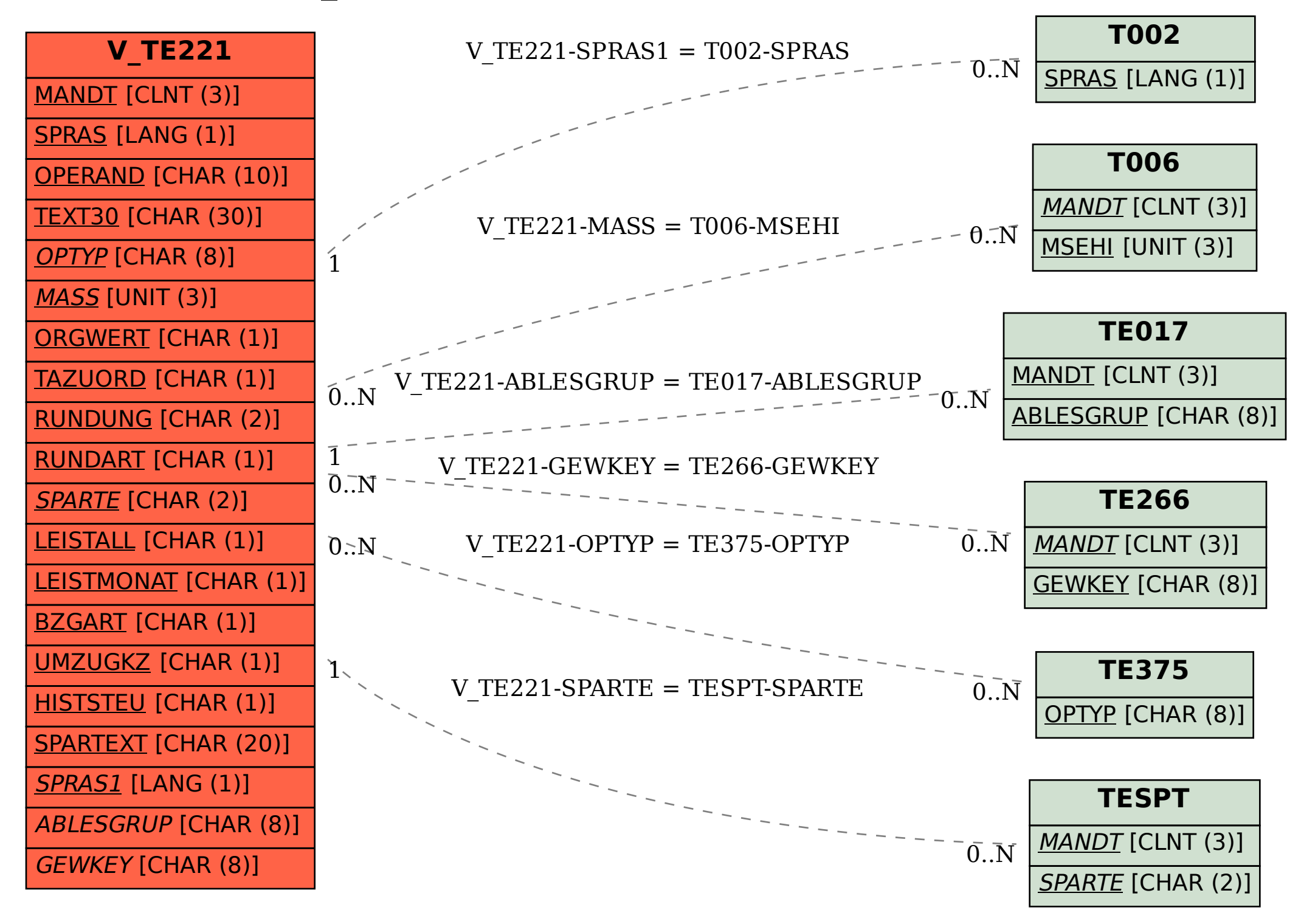